## **O problema dos três reservatórios.**

Eng° Luiz Camargo

Este texto tem por objetivo analisar a solução do conhecido problema dos três reservatórios, que consiste na determinação da altura de pressão no ponto de junção das três tubulações, bem como a vazão em cada uma delas, utilizando do método iterativo da bisseção com o emprego das equações de Darcy-Weisbach e de Colebrook-White, onde são previamente conhecidos o comprimento, diâmetro e rugosidade equivalente de cada tubo, a viscosidade cinemática do líquido em escoamento, bem como a altura geométrica de cada reservatório. Ao final é apresentado um código Basic para o cálculo automático.

Da resolução simultânea das equações de Darcy-Weisbach e Colebrook-White, com o Número de Reynolds, obtém-se a seguinte expressão:

$$
Q = -0.9647\sqrt{JgD^5} \cdot \ln\left(\frac{k}{3.7D} + \frac{1.7748\nu}{\sqrt{JgD^3}}\right) \tag{1}
$$

Como:

$$
J = \frac{h - H}{L} \tag{2}
$$

então,

$$
Q = -0.9647\sqrt{(h-H)gD^5/L} \cdot \ln\left(\frac{k}{3.7D} + \frac{1.7748\nu}{\sqrt{(h-H)gD^3/L}}\right)
$$
 (3)

onde:

 $Q =$  vazão no tubo conectado ao reservatório (m<sup>3</sup>/s)

*D* = diâmetro do tubo conectado ao reservatório (m)

*h* = altura geométrica do reservatório (m)

 $H =$  altura de pressão na junção dos 3 tubos (m)

*L* = comprimento do tubo conectado ao reservatório (m)

 $k =$  rugosidade equivalente da parede do tubo  $(m)$ 

 $v =$  viscosidade cinemática do líquido (m<sup>2</sup>/s)

 $g =$  aceleração da gravidade local (m/s<sup>2</sup>)

*Q* e *H* são grandezas incógnitas e as demais são conhecidas.

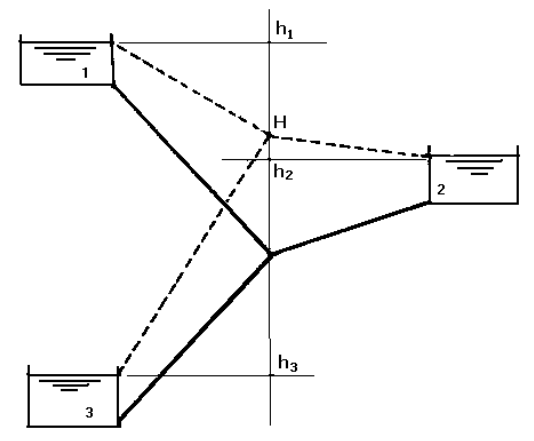

O reservatório mais alto será sempre ABASTECEDOR e o mais baixo sempre RECEPTOR. Portanto o reservatório intermediário poderá ser abastecedor, receptor ou neutro, dependendo da carga piezométrica *H* no ponto de junção, no momento do cálculo. Logo as incógnitas do problema são: a altura *H*, o sentido do

fluxo na tubulação do reservatório intermediário, e, por conseguinte, as vazões das três tubulações.

A seguir, os índices 1, 2 e 3 referem-se às grandezas acima citadas a serem utilizadas, respectivamente, em cada um dos reservatórios, do nível mais alto para o mais baixo, da figura mostrada. Então, para os três reservatórios, da Eq. (3) tem-se:

$$
Q_1 = -0.9647 \sqrt{(h_1 - H)g D_1^5 / L_1} \cdot \ln \left( \frac{k_1}{3.7 D_1} + \frac{1.7748 \nu}{\sqrt{(h_1 - H)g D_1^3 / L_1}} \right)
$$
(4)

$$
Q_2 = -0.9647 \sqrt{(h_2 - H)g D_2^5 / L_2} \cdot \ln \left( \frac{k_2}{3.7 D_2} + \frac{1.7748 \nu}{\sqrt{(h_2 - H)g D_2^3 / L_2}} \right)
$$
(5)

$$
Q_3 = -0.9647 \sqrt{(h_3 - H)g D_3^5 / L_3} \cdot \ln \left( \frac{k_3}{3.7 D_3} + \frac{1.7748 \nu}{\sqrt{(h_3 - H)g D_3^3 / L_3}} \right)
$$
(6)

Convenciona-se como negativa a vazão que sai da junção (indo para o reservatório receptor); consequentemente será positiva a vazão que chega na junção (vinda do reservatório abastecedor). Então, aplicando a equação da continuidade no ponto de junção dos condutos:

$$
Q_1 + Q_2 + Q_3 = 0 \tag{7}
$$

A solução do problema consiste basicamente na resolução do sistema de quatro equações, (4), (5), (6) e (7), e quatro incógnitas, que são *Q*1, *Q*2, *Q*<sup>3</sup> e *H*.

Substituindo as Eqs. (4), (5) e (6) na Eq. (7), determina-se inicialmente a altura de pressão *H* na interseção das tubulações. Uma vez determinado o valor de *H*, os valores de *Q*1, *Q*<sup>2</sup> e *Q*<sup>3</sup> são determinados com as Eqs. (4), (5) e (6).

Apenas deve-se levar em conta que (*h-H*) pode resultar em raiz quadrada de número negativo, o que poderia vir a travar o cálculo, se não observado. Para evitar esse inconveniente, usa-se o valor absoluto abs(*h-H*) e posteriormente multiplica-se a vazão por sgn(*h-H*) para restabelecer o sentido correto de fluxo dentro do conduto.

Vê-se, obviamente, que analiticamente a solução de um sistema desta natureza é praticamente inviável. A solução, portanto, haverá de vir de algum método iterativo de aproximações sucessivas. Ainda que iterativamente, se realizado manualmente o cálculo torna-se tarefa laboriosa e susceptível a erros. O mais apropriado é utilizar o cálculo iterativo automatizado, por processo computacional.

O método da bisseção é uma maneira prática de obter a raiz de uma equação quando se sabe que esta raiz está contida entre os limites de uma faixa de valores. Esse método tem a vantagem da simplicidade operacional e convergência garantida. Exige dois valores iniciais limites, *Hmin* e *Hmax*, cuja solução (raiz) esteja na faixa entre ambos. Os limites iniciais podem ser, respectivamente, os níveis dos reservatórios mais alto e mais baixo, visto que, por óbvio, obrigatoriamente o valor procurado estará localizado entre esses dois limites.

Note-se, na Eq. (3), que a vazão *Q* é sempre uma função de *H*, qual seja, *Q* = *f(H)*. A solução de *f(H)*, isto é, o valor de *Q*, é obtido atribuindo-se sucessivos valores para *H*, e encontrando os respectivos e sucessivos valores de *Q*, até que seja satisfeita a Eq. (7). É óbvia a constatação de que este critério se aplica a qualquer número de reservatórios que tenham o ponto de junção comum.

O método da bisseção demonstra ser bem adequado para esse processo iterativo, automatizado. Consiste em, primeiro, dividir ao meio o intervalo entre os valores iniciais, e atribuir a *H* um valor *Hmed* dado por:

$$
Hmed = \frac{Hmax + Hmin}{2}
$$

Daí, se *f(Hmin)* x *f(Hmed)* < 0 atribui-se o valor de *Hmed* a *Hmax*. Senão, atribui-se o valor de *Hmed* a *Hmin*.

A cada novo intervalo, que é reduzido à metade do anterior, vai-se repetindo esse procedimento e calculando novos valores de *Q*, até que seja atingida a precisão pré-estabelecida, tal que abs(*Hmax-Hmin*) ≤ tol e  $abs(f(Hmed)) \le$  tol, qual seja, até que  $Q_1 + Q_2 + Q_3 = 0$ .

Como o intervalo é sempre dividido ao meio, é possível estabelecer uma estimativa do número de iterações a serem realizadas, para determinado intervalo [*Hmin*, *Hmax*] e tolerância de erro *tol*, para que se atinja o resultado desejado. Digamos que seja k o número de iterações do processo. Na iteração de ordem k, o intervalo [*Hmin*k, *Hmax*k] terá um valor igual a

$$
\frac{Hmax-Hmin}{2^k}
$$

Para que k seja a última iteração, é necessário que este intervalo seja menor ou igual à tolerância especificada. Portanto:

$$
\frac{Hmax - Hmin}{2^k} \le \text{tol}
$$
\n
$$
k > \frac{\log(Hmax - Hmin) - \log(tol)}{\log(2)} \tag{8}
$$

Qual seja, o processo iterativo pode ser interrompido pelo número de iterações dado pela inequação (8).

Em termos de cálculo automático o critério aqui apresentado é mostrado no Apêndice, no código fonte para um programa computacional denominado TRESREDW.BAS, bem compacto, porém plenamente funcional, escrito em linguagem Turbo-Basic, mas que pode facilmente, querendo, ser adaptado para outras versões Basic ou para outras linguagens computacionais, ou ainda para Excel, MatLab, Mathematica, etc. Aqui os dados de entrada são introduzidos no próprio código através dos comandos *READ* e *DATA*.

## Referências bibliográficas:

- 1 Dieguez, J.P.P. "Métodos Numéricos Computacionais para a Engenharia", Interciência, Rio, 1992.
- 2 Evett, J.B & Liu, C. "2500 Solved Problems in Fluid Mechanics and Hydraulics", McGraw-Hill, New York, 1989.
- 3 Streeter, V.L. & Wylie, E.B. "Fluid Mechanics", McGraw-Hill, New York, 8th edition, 1988.

LC, Vitória, 26/08/2020.

## **APÊNDICE**

```
010 'TRESREDW.BAS - PROBL. TRES RESERVATORIOS COM EQ. DARCY-WEISBACH, COLEBROOK-WHITE E MET. BISSECAO.
020 DEFINT I.N
030 G=9.806:VIS=0.000001: N=3 'nr. de reservatorios
040 HMAX = - 1000: HMIN=1000
050 FOR I=1 TO N
060 READ L(I), D(I), k(I), H(I) 'entrada de dados (SI)
070 NEXT I
080 DATA 3000, 1, 0.0002, 30, 600, 0.45, 0.0009, 18, 1000, 0.6, 0.0006, 9
090 FOR I=1 TO N
100 IF H(I)>HMAX THEN HMAX=H(I)110
     IF H(I)<HMIN THEN HMIN=H(I)
120 NEXT I
130 TOL=0.00001: IT=(LOG(HMAX-HMIN)-LOG(TOL))/LOG(2)+1 'IT = nr. de iteracoes
140 FOR I1=1 TO IT: HMED=(HMAX+HMIN)/2: SOMA=0 'aqui comeca metodo da bissecao
150
     FOR I=1 TO N: HF=H(I)-HMED
160
      Q(I) = -0.9647*SQR(ABS(HF)*G*D(T)*5/L(I))*LOG(K(I)/(3.7*D(I))+1.7748*VIS/(SQR(ABS(HF)*G*D(T)*G/L(I))))*SGM(HF)SOMA=SOMA+Q(I)
170
180
     NEXT I
190 IF SOMA>0 THEN HMIN=HMED ELSE HMAX=HMED
200 NEXT I1
210 COLOR 15, 1, 1: CLS: PRINT: PRINT" EXIBICAO DE DADOS (SI): ": PRINT
220 FOR I=1 TO N:PRINT" TUBO(";MID$(STR$(I),2);"): L, D, H, K = ";L(I);:?USING"##.###";D(I);:?" ";H(I);" ";:?USING"#.######";K(I):NEXT I
230 PRINT: PRINT" VAZOES RESULTANTES (NEG. QUANDO SAI DA JUNCAO): ": PRINT
240 FOR I=1 TO N: PRINT" Q("; MID$ (STR$(I), 2); ") = "; : PRINT USING"##.####"; Q(I): NEXT I
250 PRINT: PRINT" ALTURA PIEZOMETRICA NA JUNCAO ="; STR$ (INT (HMED*100) /100) : END
```
Observação: a numeração das linhas do código é meramente didática e, querendo, pode ser removida. Algumas versões Basic, como GW-Basic, exigem a numeração.

Exemplo de aplicação:

EXIBICAD DE DADOS (SI): TUBO(1): L, D, H, K = 3000 1.000 30 0.000200 TUBO(2): L, D, H, K =  $600$  0.450 18 0.000900 TUBO(3): L, D, H, K =  $1000 - 0.600 - 9 - 0.000600$ VAZDES RESULTANTES (NEG. QUANDO SAI DA JUNCAO):  $Q(1) = 1.1977$  $Q(Z) = -0.3292$  $Q(3) = -0.8685$ ALTURA PIEZOMETRICA NA JUNCAO = 24.88